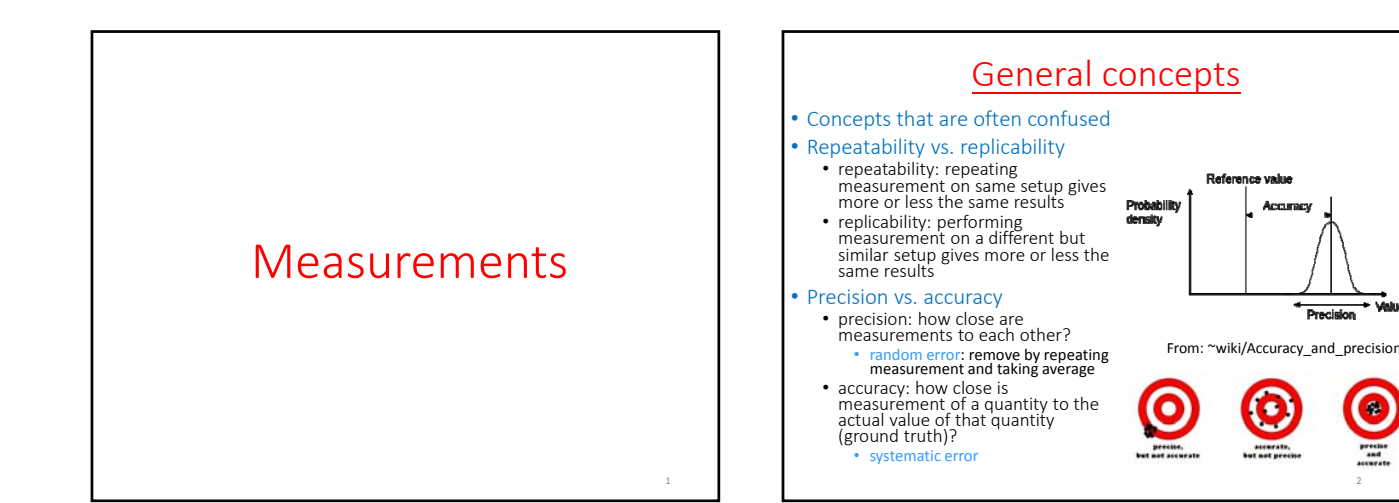

## Overview of lecture

- To understand and improve program performance, need insight into program behavior execution time of program
	-
	- execution time of program<br>• how well program exploits hardware resources
		- memory hierarchy: cache hits and misses processor pipeline: stalls
		-
		- vector units • ….

#### • Measurements

- basic ideas are quite simple
- however processors are very complex so getting accurate measurements can be difficult
- you must have <sup>a</sup> mental model of how processors execute instructions to make sensible measurements
- Libraries like PAPI simplify some measurements
- Intel Vtune gives you a deep look into program behavior but only on Intel processors

Timing your code 4

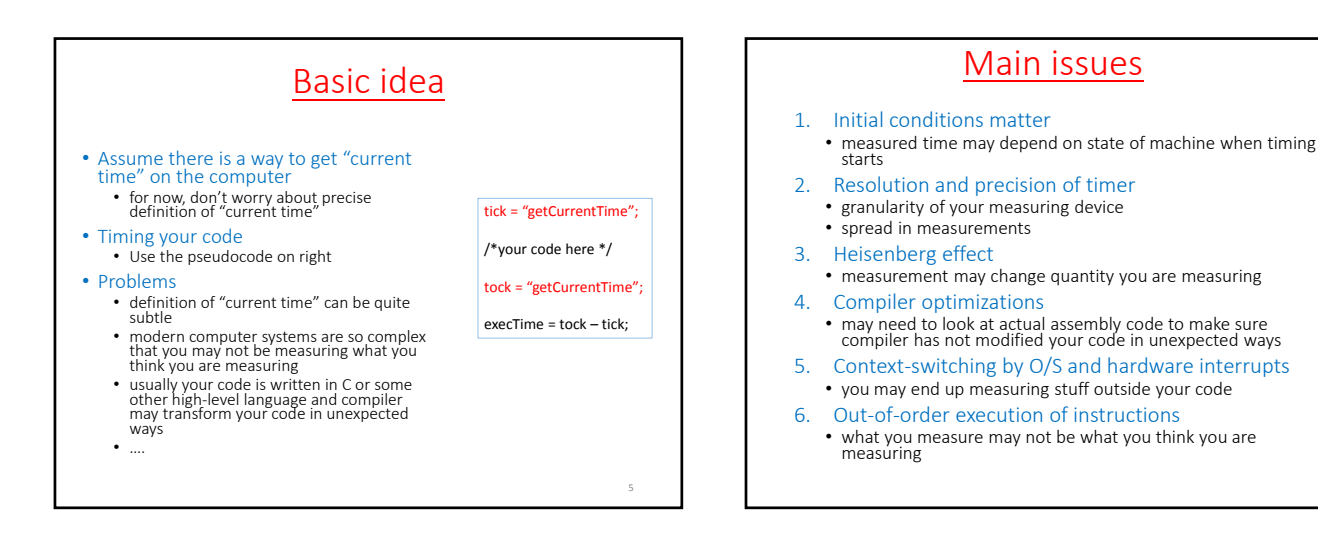

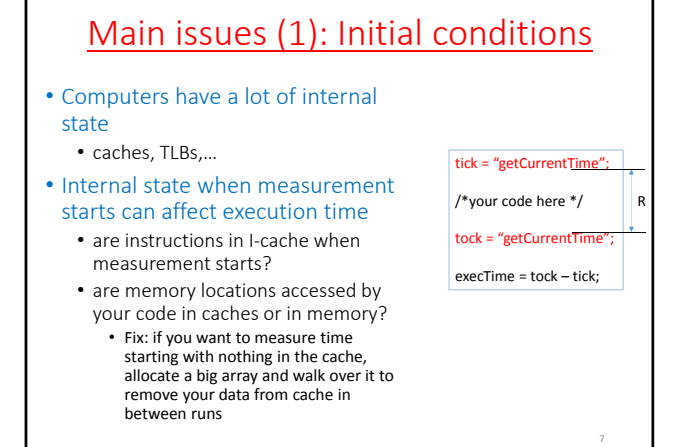

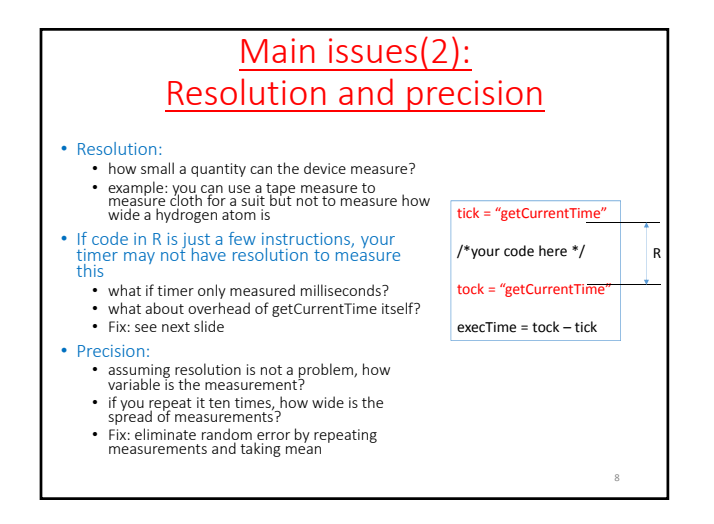

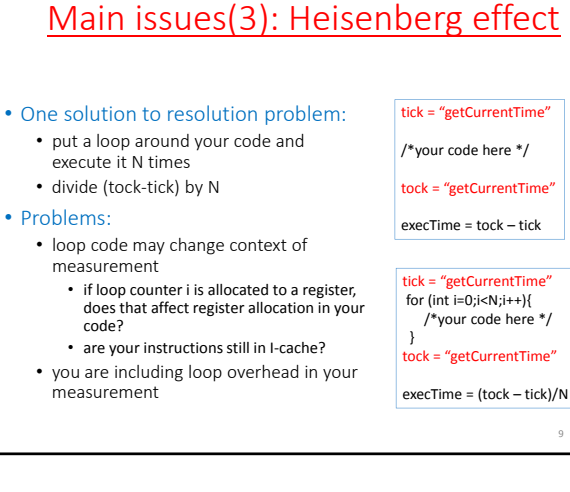

## Main issues(4): compiler optimizations

• Compiler can optimize your code in unexpected ways so you measure something different from what you are expected

#### • Example:

- to eliminate effect of loop overhead in<br>previous slide, you can try to measure<br>execTime with and without your code in the<br>loop body
- however, compiler might optimize away the loop in the second piece of code since the loop body is empty

### **Solutions**

- examine assembly code to ensure compiler is not changing code in unexpected ways
- if it is, disable compiler optimizations (but this can change what you are measuring in undesirable ways)
- you can tweak code to trick compiler to stop it from doing undesirable things

#### tick = "getCurrentTime"; for  $(int i=0; i< N; i++)$ { /\*your code here \*/

} tock = "getCurrentTime"; execTime1 = (tock – tick);

tick = "getCurrentTime"; for  $(int i=0; i< N; i++)$ { /\*empty loop body\*/

} tock = "getCurrentTime"; execTime2 = (tock – tick);

myCodeTime =

(execTime1 – execTime2)/N;

10

# Main issues(5): Context‐switching

tick = "getCurrentTime" /\*your code here \*/  $\text{tock} = \text{``getCurrentTim}$ execTime = tock – tick

R

11

- Code in R may not be executed in one shot by OS and processor
- OS may de‐schedule your process while executing R, schedule code from other processes, and then get back to executing code from <sup>R</sup>
- This may happen many times during execution of R
- Analogy:
- taking an exam vs. doing an assignment
- What is getCurrentTime measuring?<br>• if it is elapsed time like "wall-clock time",<br>process switches will confound your<br>measurement
- 
- Solutions:<br>• disable process switches and interrupts before • disable process switches and interrupts before executing code in region (but you may not be able to do this in user mode)
	- find <sup>a</sup> timer that advances only when processor is executing your program
	- but context-switches may still pollute your caches

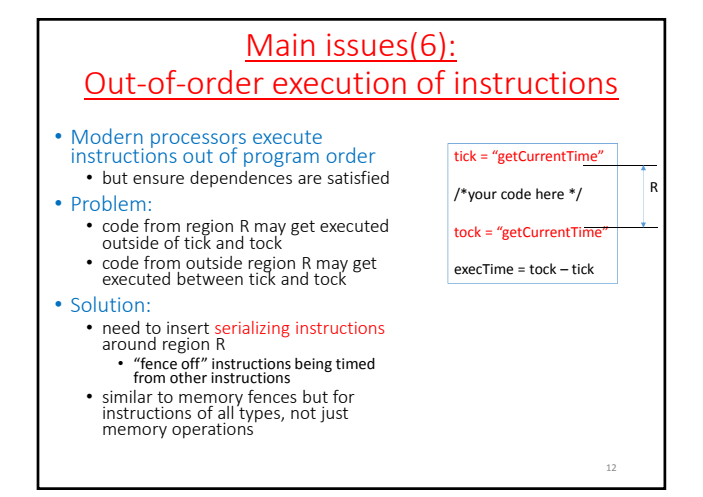

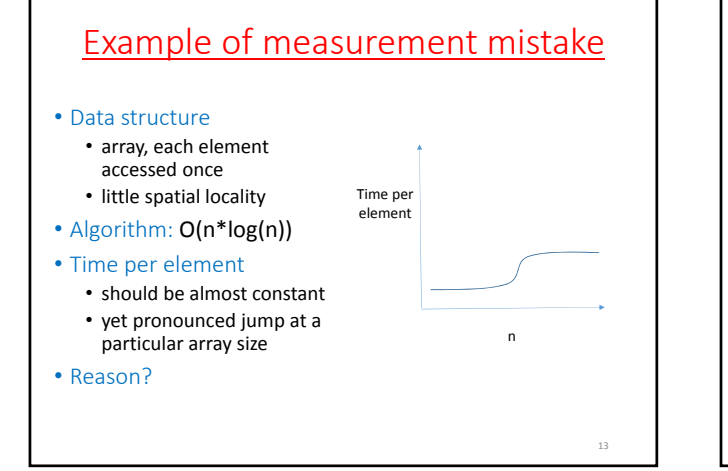

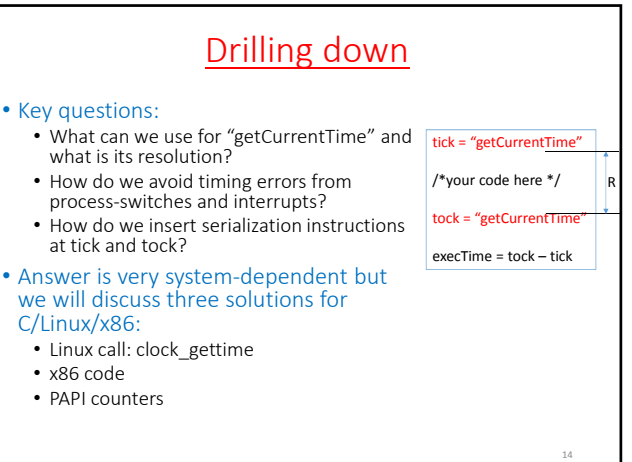

# clock\_gettime

int clock\_gettime(clockid\_t clk\_id, struct timespec \*tp) int clock\_getres (clockid\_t clk\_id, struct timespec \*res) #include <time.h> struct timespec { time\_t tv\_sec; */\* seconds \*/* long tv\_nsec; */\* nanoseconds \*/* };

#### • timespec

- type for time measurement
- two fields:
- tv\_sec (seconds)
- 
- tv\_nsec (nanoseconds) to get total time in nanoseconds, multiple tv\_sec by <sup>a</sup> billion and add to tv\_nsec
- clock\_gettime
	- first argument: which clock?
	- some choices:
		- CLOCK\_REALTIME: systemwide, real‐time clock
		- CLOCK\_PROCESS\_CPUTIME\_ID: high-resolution (nanosecond) timer for process

15

- CLOCK\_THREAD\_CPUTIME\_ID: high-resolution (nanosecond) timer for<br>thread
	-

#include <stdio.h> /\* for printf \*/ #include <stdint.h> /\* for uint64 \*/ #include <time.h> /\* for clock\_gettime \*/ main(int argc, char \*\*argv) { uint64\_t execTime; /\*time in nanoseconds \*/ struct timespec tick, tock; clock\_gettime(CLOCK\_PROCESS\_CPUTIME\_ID, &tick); /\* do stuff \*/ clock\_gettime(CLOCK\_PROCESS\_CPUTIME\_ID, &tock); execTime = 1000000000 \* (tock.tv\_sec ‐ tick.tv\_sec) + tock.tv\_nsec ‐ tick.tv\_nsec; printf("elapsed process CPU time = %llu nanoseconds\n", (long long unsigned int) execTime); } Implementation of clock\_gettime should use serialization instructions. CLOCK\_PROCESS\_CPUTIME\_ID measures the amount of time spent in this process. Resolution on systems I used is 1 nanosecond.

Even if /\*do stuff \*/ is empty, execTime is about 2000 nanosec on these systems.

20

## x86 code

• Getting time:

- TSC: 64-bit time-stamp counter that tracks cycles
- RDTSC instruction: read time‐stamp counter
	- EDX ← high-order 32 bits of counter
	- EAX  $\leftarrow$  low-order 32 bits of counter
	- no serialization guarantee
- RDTSCP instruction
	- waits until all previous instructions have been executed before reading counter
	- however following instructions may begin execution before read is performed

## • Serialization instruction:

• CPUID instruction

- modifies EAX, EBX, ECX, EDX registers
- can be executed at any privilege level

Further reading

### • Linux man pages:

- describes clock\_gettime and other clocks
- https://linux.die.net/man/3/clock\_gettime

### • Technical note from Intel:

- shows how to use RDTSC and CPUID for accurate timing measurements
- www.intel.com/content/dam/www/public/us/en/docum ents/white‐papers/ia‐32‐ia‐64‐benchmark‐code‐ execution‐paper.pdf

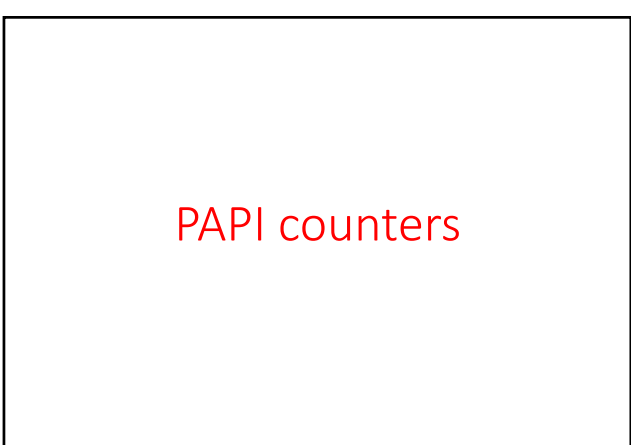

# Hardware counters

- Modern CPUs have hardware counters for many events
	- Cycles
	- Instructions
	- Floating‐point instructions • Loads and stores
	- I‐cache misses
	- L1 data cache misses
	- L2 data cache misses
	- TLB misses
	- Pipeline stalls • …..

#### • Complications

- accessing counters directly can be complex
- code is not portable
- on many processors, fewer hardware counters than events you can track so only <sup>a</sup> subset of events can be measured in <sup>a</sup> given run

19

## PAPI

• Performance Application Programming Interface

- Two interfaces to underlying counter hardware: • High-level interface: provides ability to start, stop and read counters for a specified list of events
	- Low‐level interface: manages hardware events in user‐defined groups called EventSets
- Timers and system information
- C and Fortran bindings
- PAPI interface to performance counters supported in the Linux 2.6.31 kernel
- User guide: http://icl.cs.utk.edu/projects/papi/files/documentation/ PAPI\_USER\_GUIDE\_23.htm

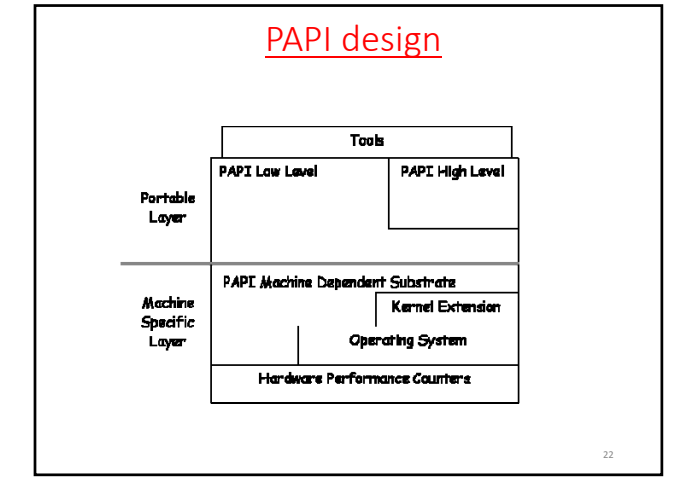

## PAPI Events

- Preset events
	- platform‐independent names for events deemed useful for performance tuning
	- examples: accesses to the memory hierarchy, cache coherence protocol events, cycle and instruction counts, functional unit and pipeline utlilization
	- run PAPI papi\_avail utility to determine preset events available on platform
- PAPI also provides access to native events through low‐level interface
	- may be platform‐specific

23

21

## PAPI preset events

- PAPI\_L1\_DCM: Level 1 data cache misses
- PAPI\_L1\_DCA: Level 1 data cache accesses
- PAPI\_L1\_ICM: Level 1 I-cache misses
- PAPI\_L2\_DCM: Level 2 data cache misses
- PAPI\_L3\_DCM: Level 3 data cache misses
- PAPI\_FXU\_IDL: cycles floating‐point units are idle
- PAPI\_TOT\_INS: total instructions executed
- PAPI\_TOT\_CYC: total cycles
- PAPI\_IPS: instructions executed per second
- …..

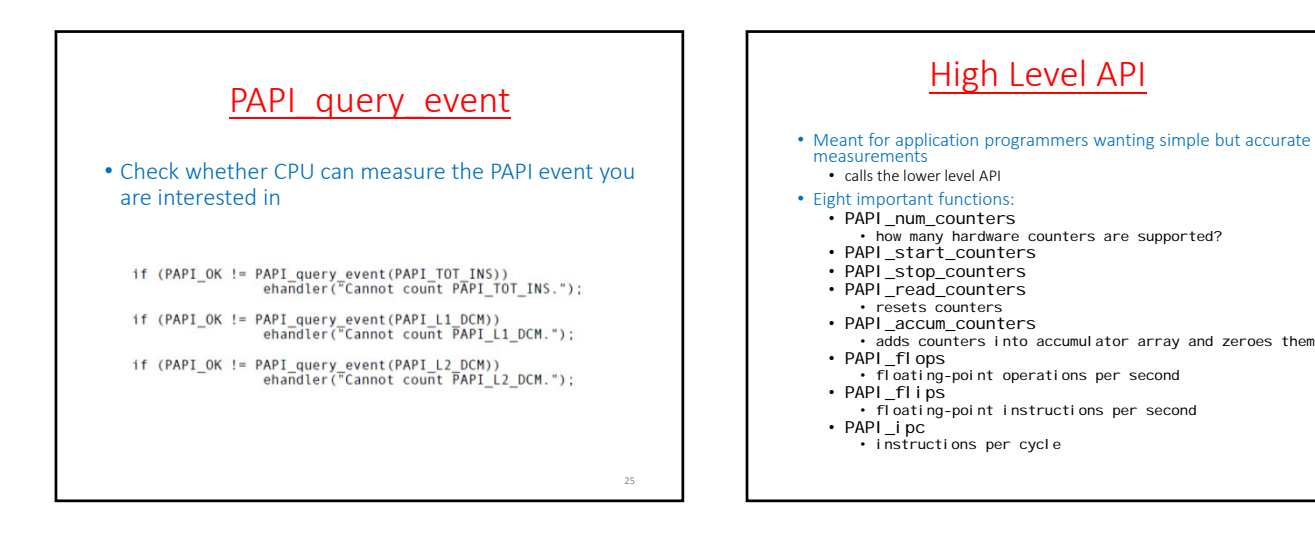

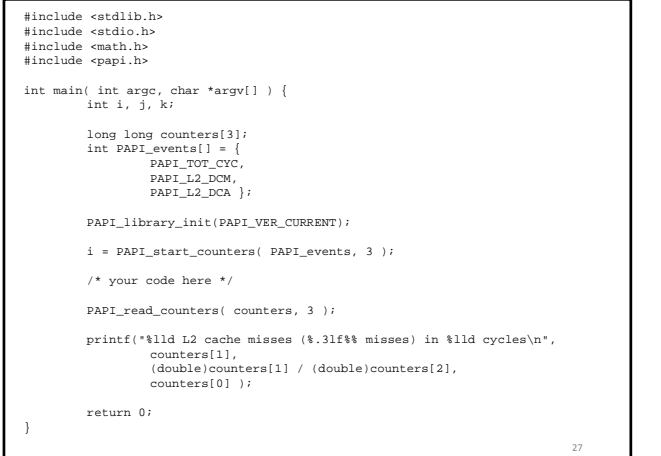

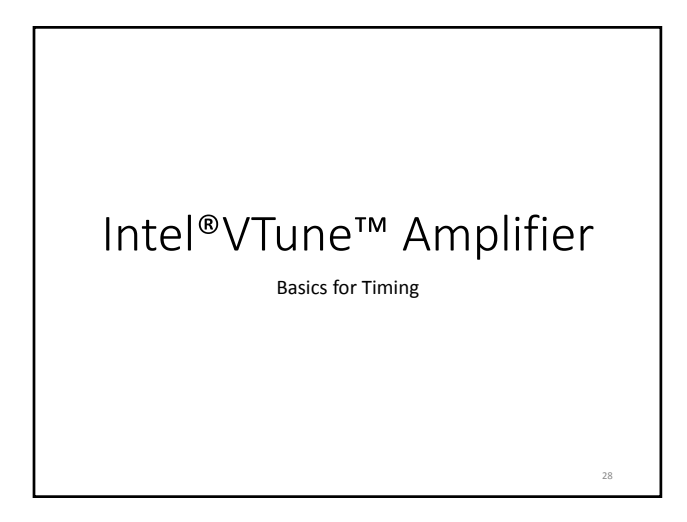

High Level API

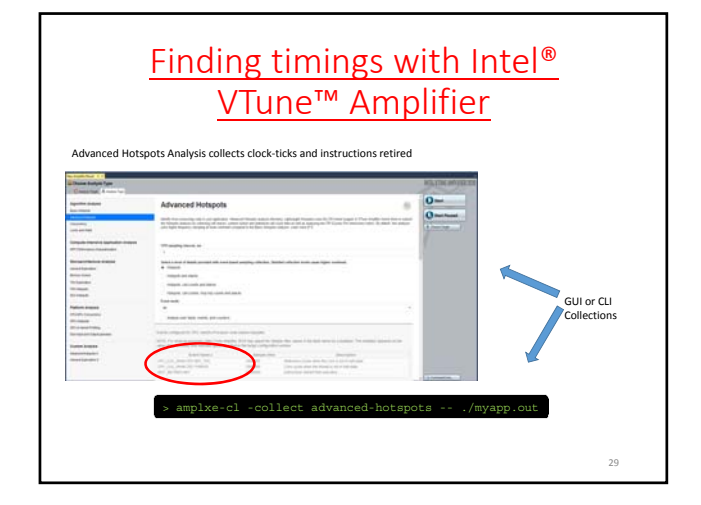

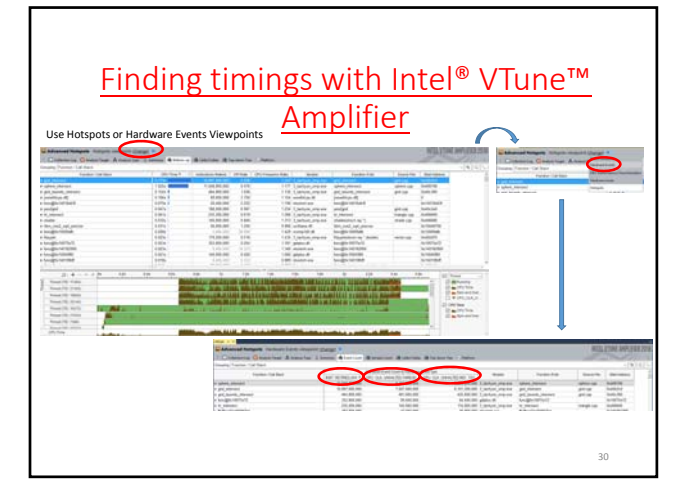

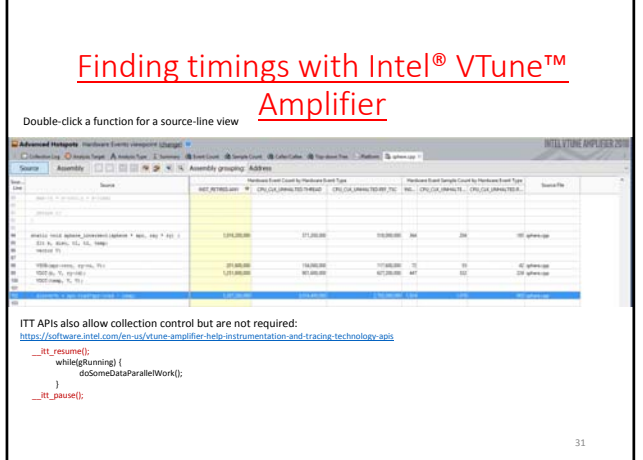

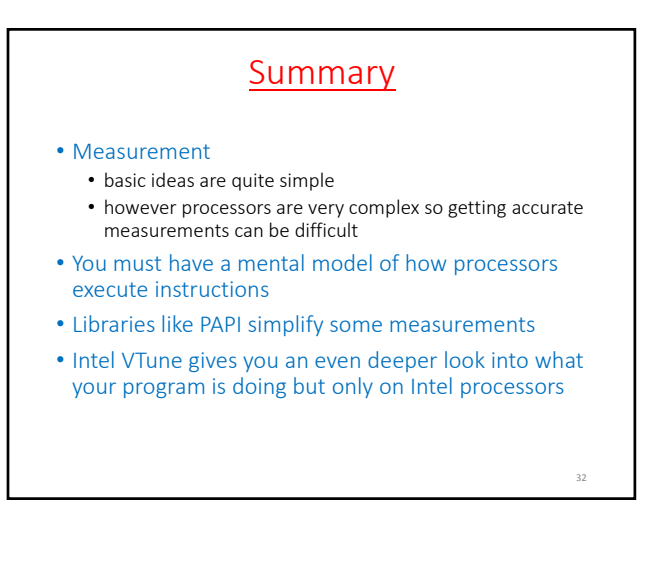